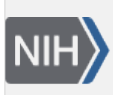

**NLM Citation:** SNP FAQ Archive [Internet]. Bethesda (MD): National Center for Biotechnology Information (US); 2005-. How does dbSNP draw the Schema Tables. 2005 Aug 8 [Updated 2010 Jun 15]. **Bookshelf URL:** https://www.ncbi.nlm.nih.gov/books/

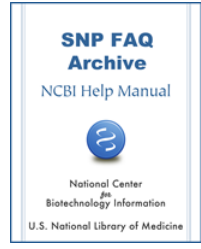

## **How does dbSNP draw the Schema Tables**

Created: August 8, 2005; Updated: June 15, 2010.

## **How do you draw the schema for dbSNP?**

We use the Microsoft Enterprise Manager (EM) to draw the schema, choosing Diagrams in the EM database tree.

As you draw the diagram using EM, you also create the tables and relationships. The Diagrams tool will draw the Entity Relationship Diagram for you. Since the diagram tool can read the database, it automatically updates the diagram — an important advantage.

If you just want a diagram without creating the database, you may want to look at Visio. The only problem with Visio is that every time you change databases, you need to redraw the diagram.

To save the diagram for other programs (such as .jpg file, past to MS Word, or Powerpoint, etc), I use Adobe Distiller on my pc. When printing, I choose Acrobat Distiller to print the \*.pdf file.